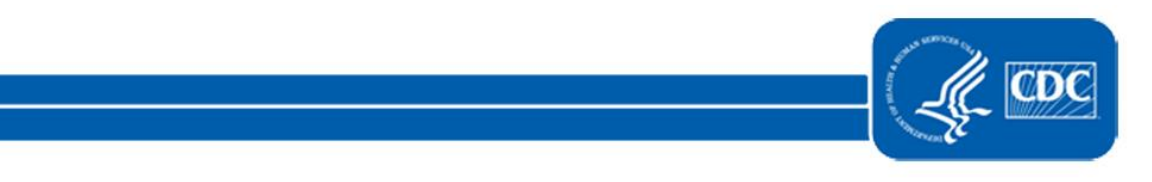

This document is no longer available.

For updated information, please visit the [NHSN Urinary Tract Infections \(UTI\) Events](https://www.cdc.gov/nhsn/psc/uti/index.html) Page.